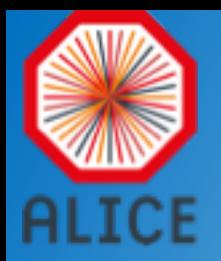

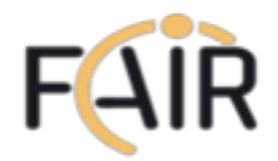

#### ALFA: ALICE-FAIR new message queuing based framework

Mohammad Al-Turany GSI scientific computing

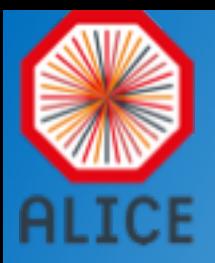

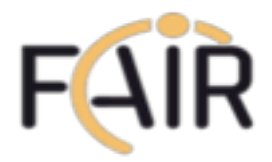

#### Developed in common by FairRoot Group (GSI), FAIR experiments and ALICE

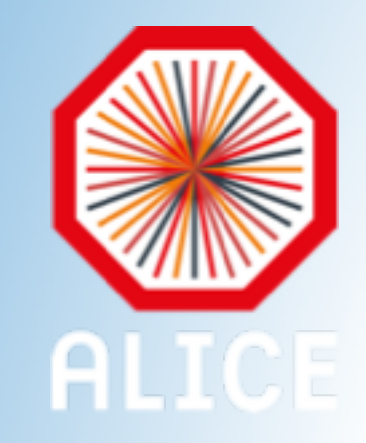

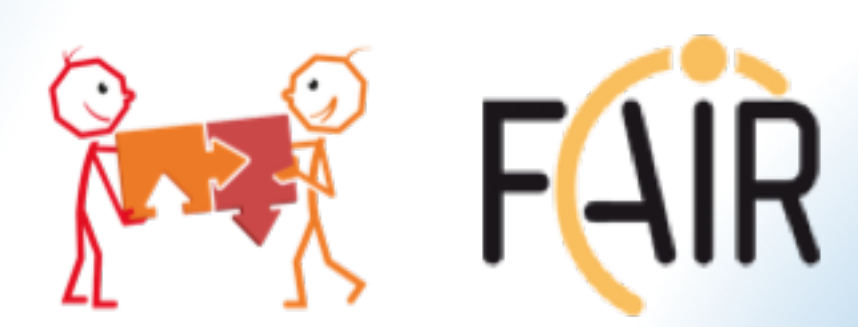

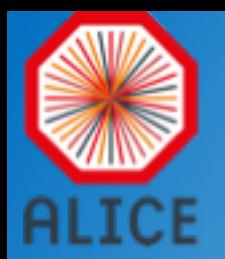

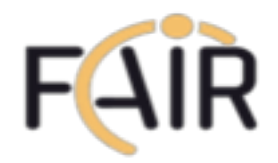

## What is new in ALFA compared to FairRoot?

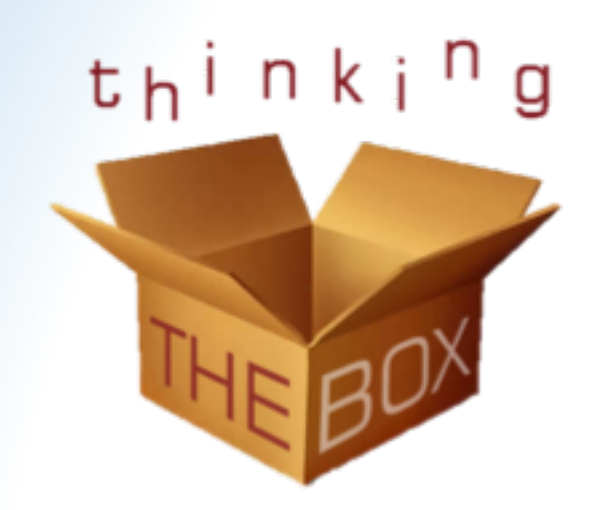

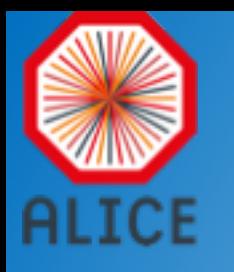

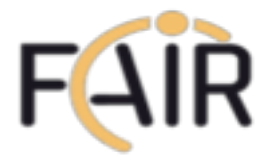

#### ALFA has a data-flow based model: Message Queues based multi-processing

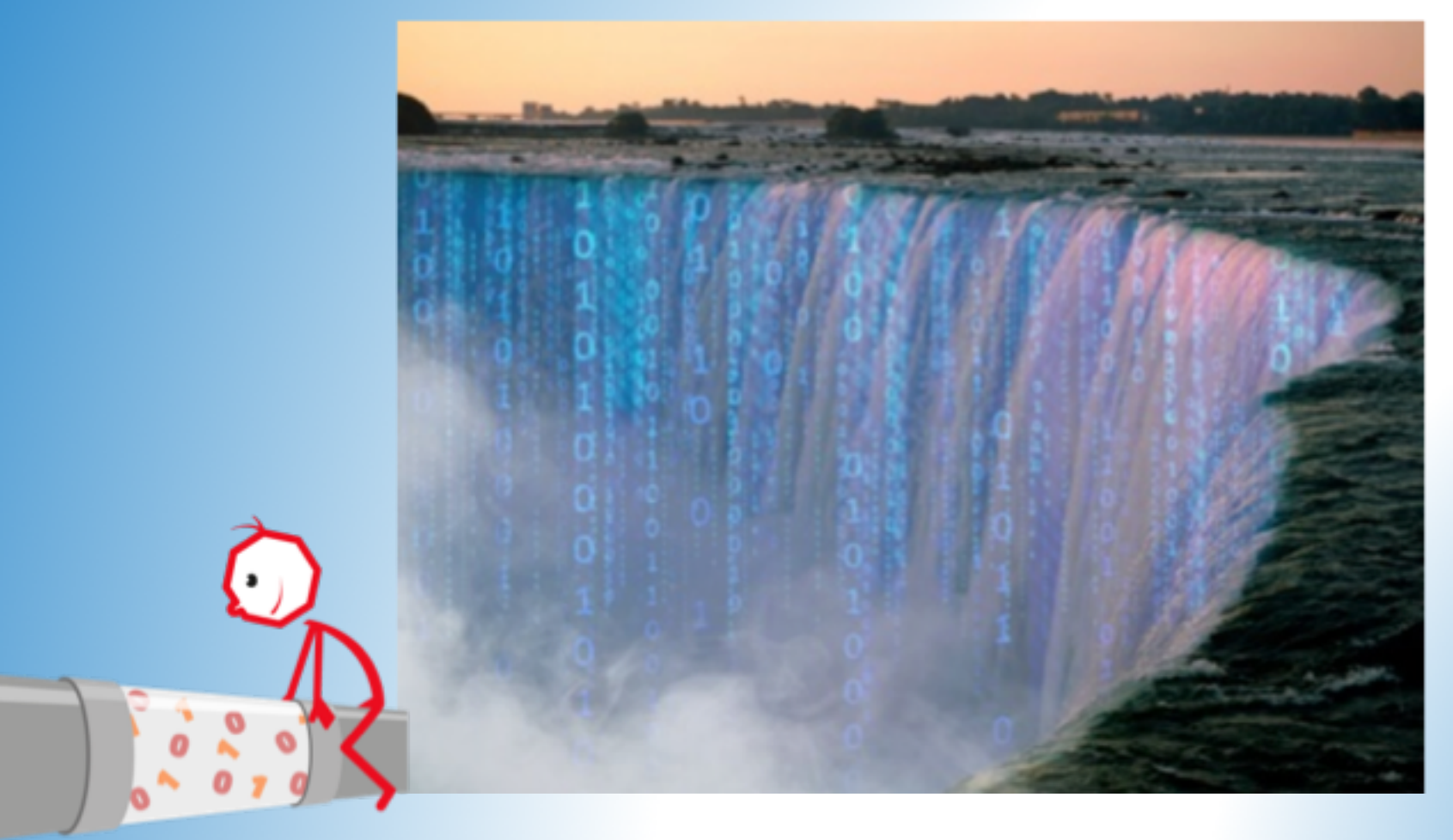

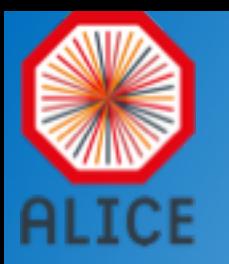

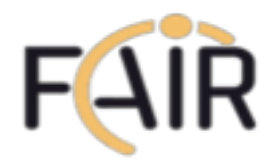

#### Works across all types of networks and more!

- Ethernet
	- ZMQ, nanomsg
- InfiniBand (IPoverIB, RDMA)
	- ZMQ, nanomsg, OFI
- Shared Memory Transport
	- Boost

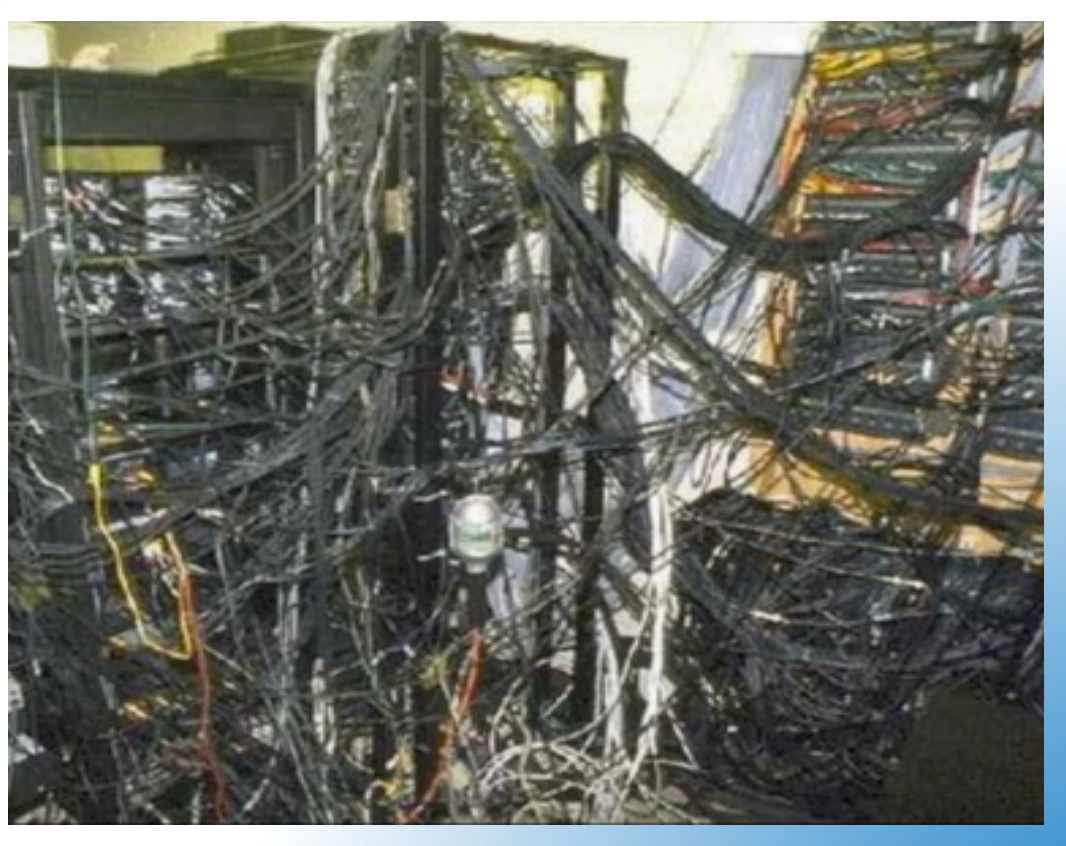

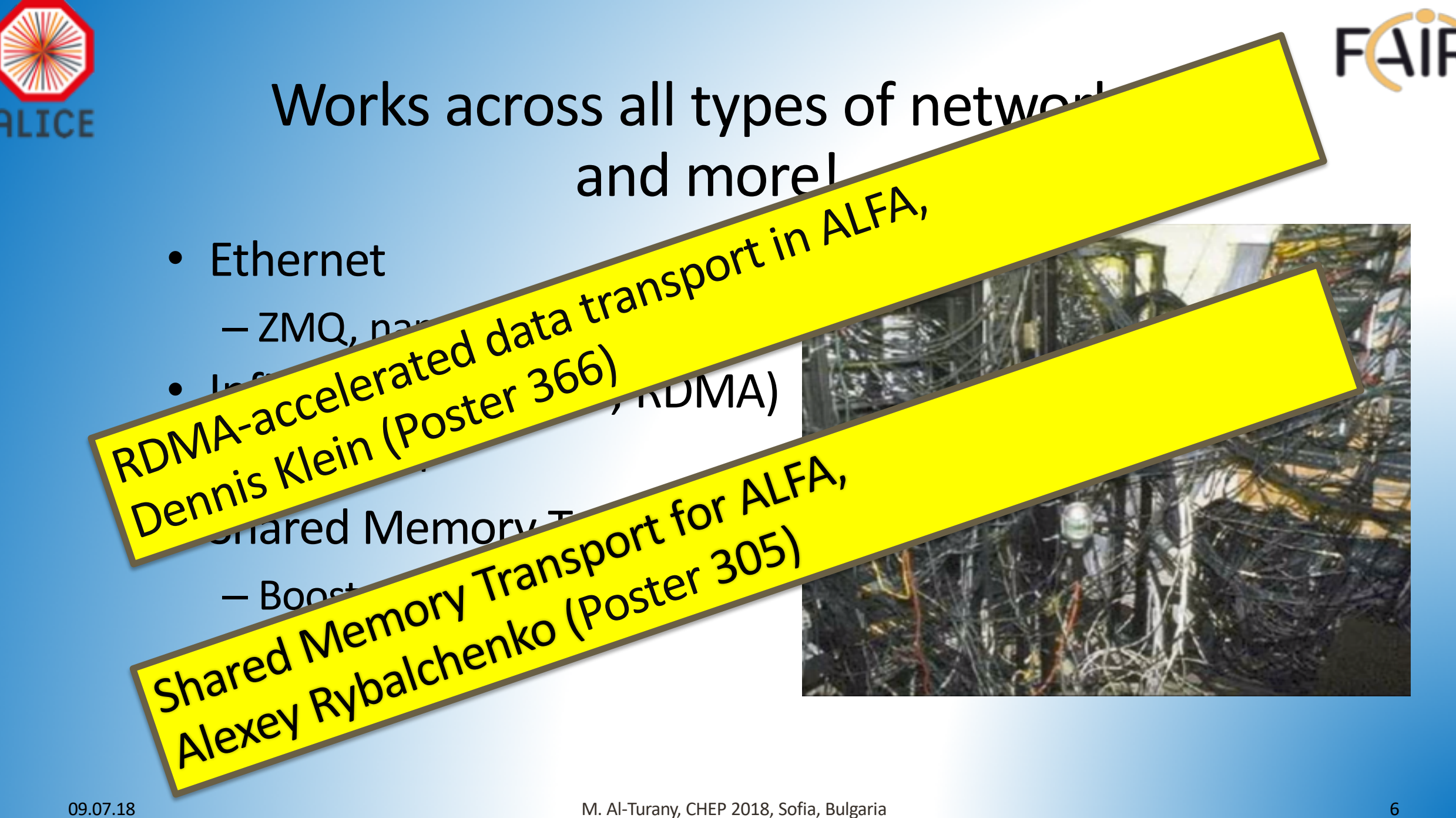

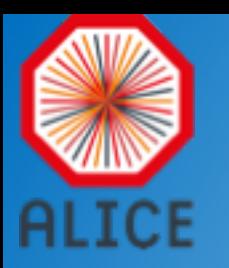

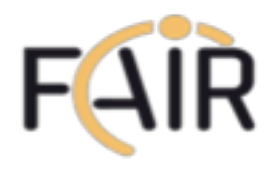

# ALFA building block (FairMQ Devices)

- Message Queues for input/output
- Device takes/passes ownership of data
- Framework user sees only the callback to his algorithm
- Different channels can use different transport engines

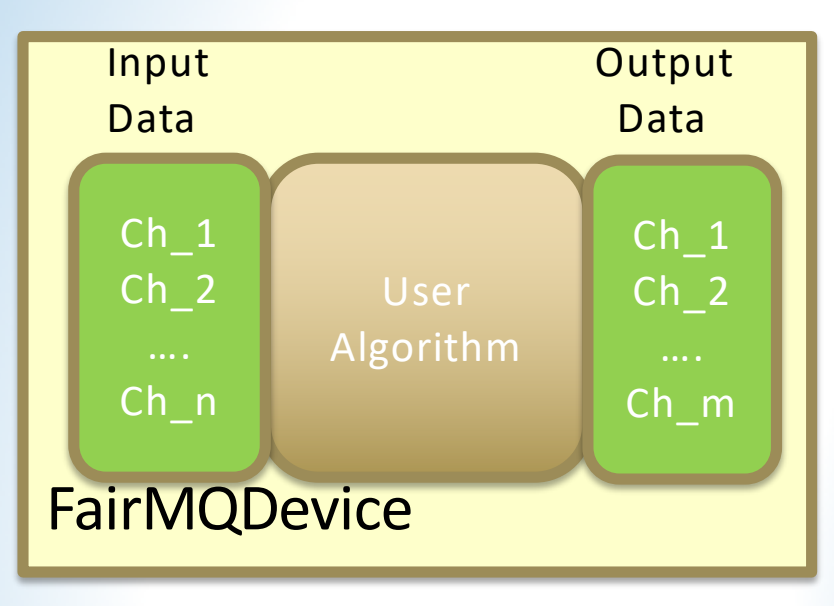

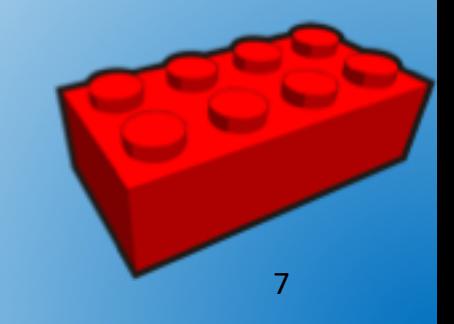

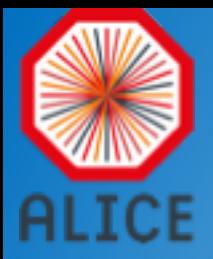

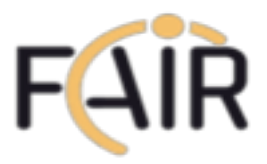

#### Actor Model

Standalone processes ("devices") perform a task (e.g. track finding, fitting ) and communicate with each other via messages (mediated by a queue).

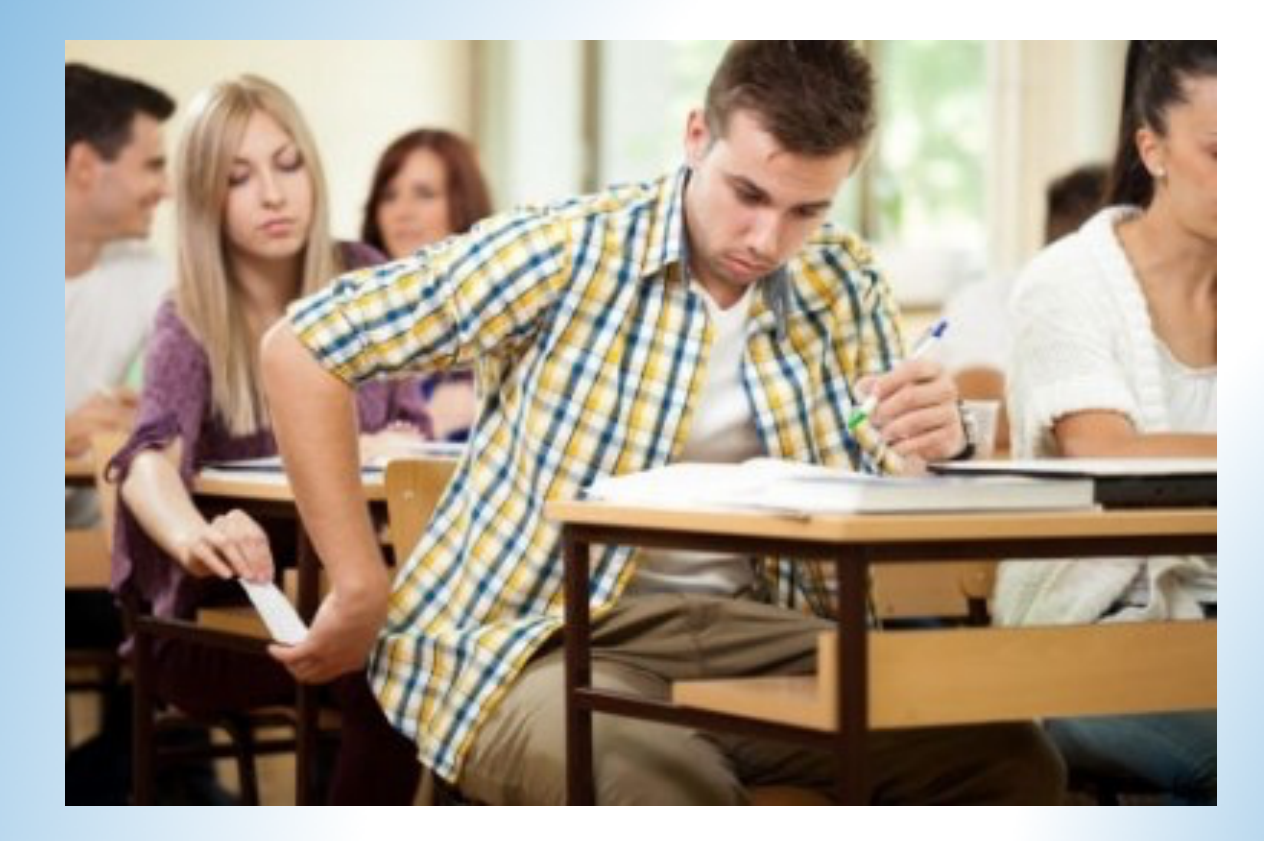

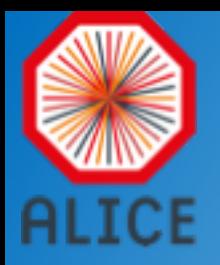

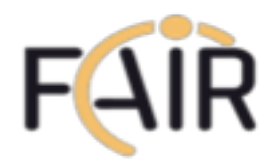

#### Actor Model

- No locking, each process runs with full speed
- Easier to scale horizontally to meet computing and throughput demands (start/add new instances)

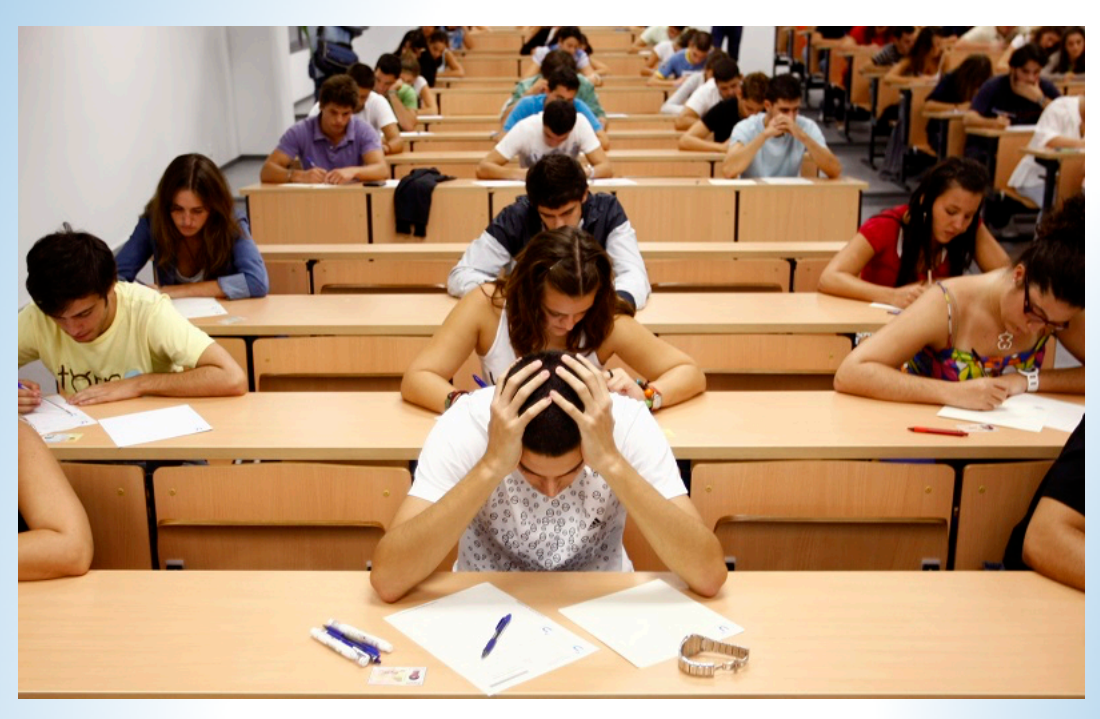

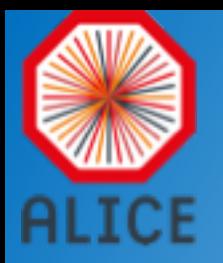

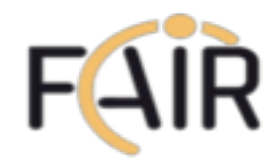

## Right tool for the right job!

Each "Task" is a separate process, which:

- Can be multithreaded, SIMDized, …etc.
- Runs on different hardware (CPU, GPU, …, etc.)

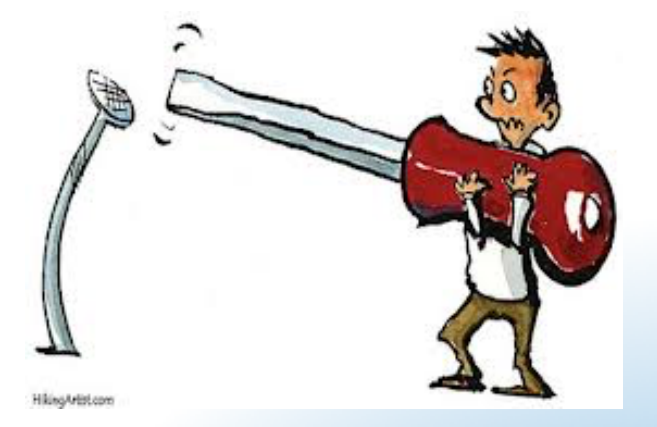

– Can be written in any supported language (Bindings for 30+ languages)

Different topologies of tasks can be adapted to the problem itself and the hardware capabilities

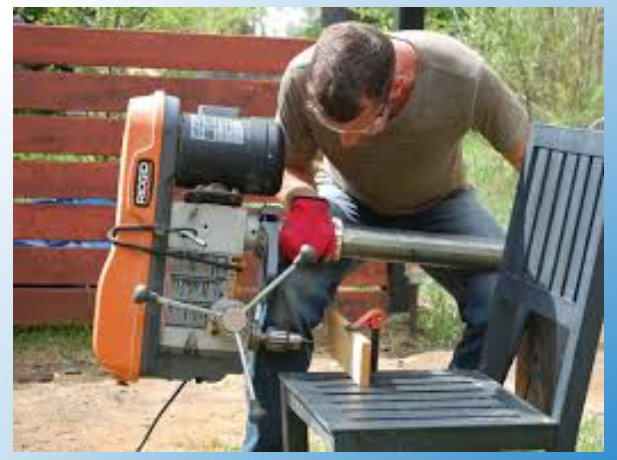

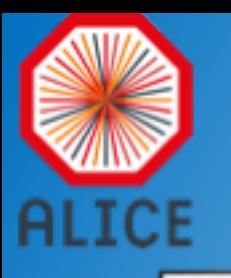

#### Message format ?

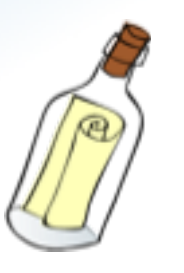

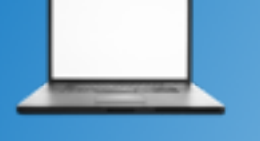

The framework does not impose any format on messages.

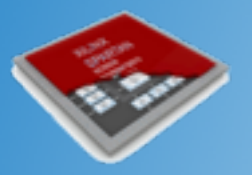

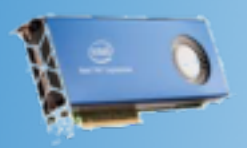

#### It supports different serialization standards

- BOOST C++ serialization
- Google's protocol buffers
- ROOT
- Flatbuffers
- MessagePack
- User defined

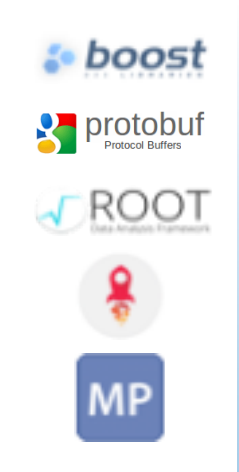

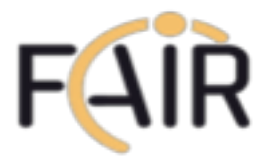

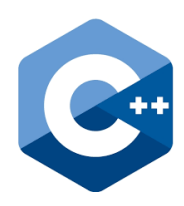

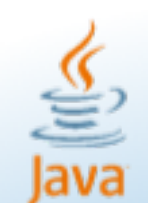

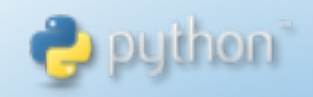

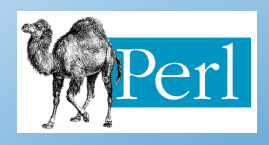

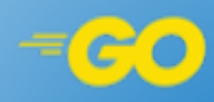

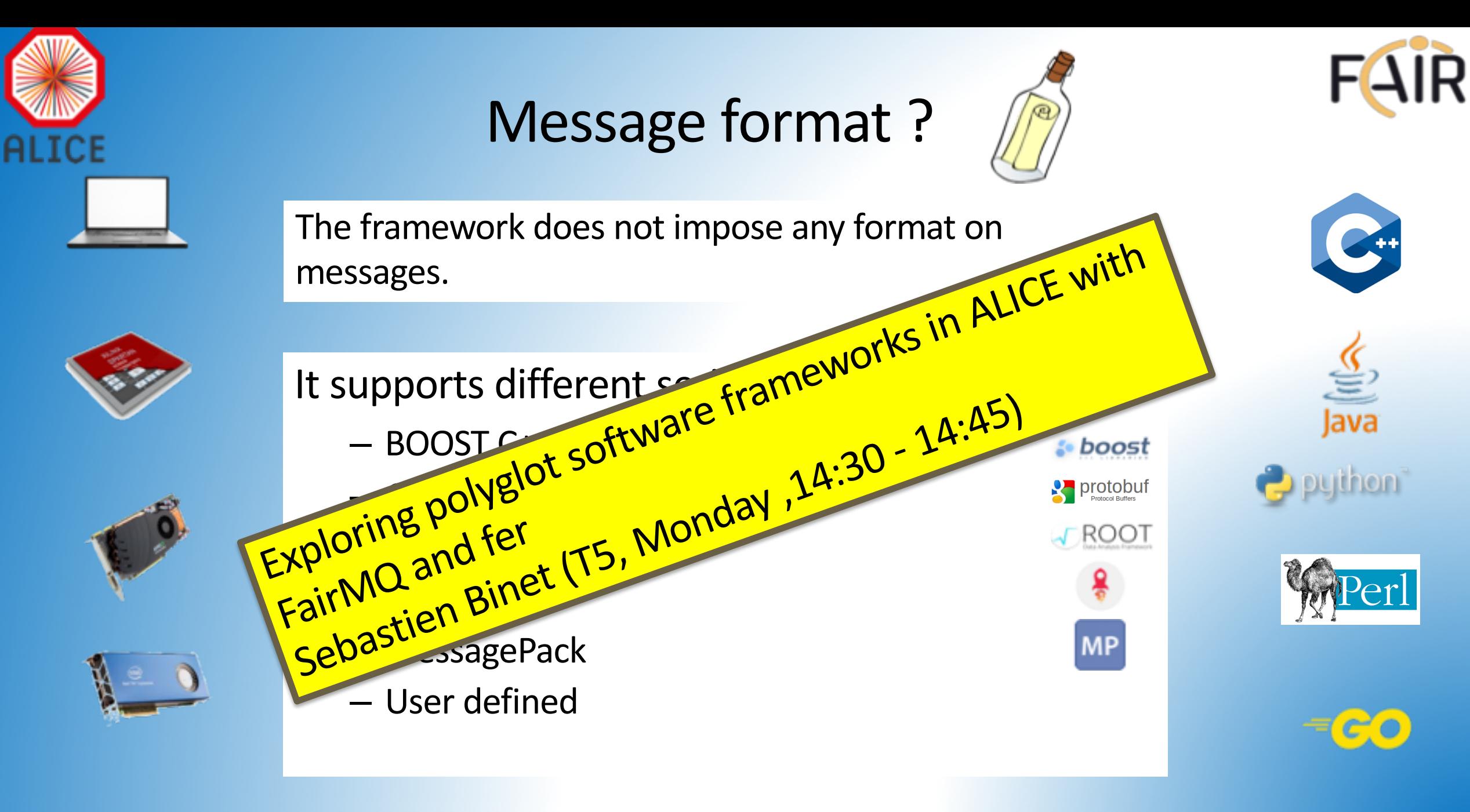

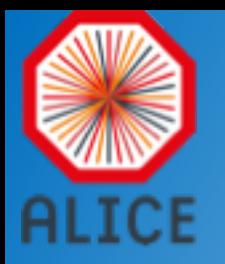

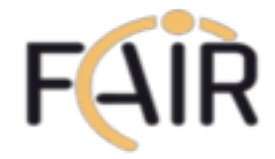

How to deploy ALFA on a laptop, few PCs or a cluster?

DDS: Dynamic Deployment System

Users describe desired tasks and their dependencies using topology (graph) files

Users are provided with a WEB GUI to create topology (Can be created manually as well).

<http://dds.gsi.de/>

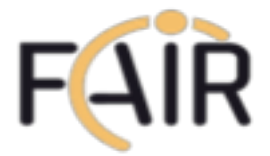

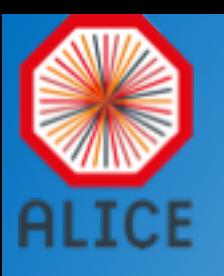

#### How to deploy ALFA on a lapton few PCs or a cluster?

DDS: Dynamic Deploying System

User Line developer tasks and their ndrey **Letticies** using topology (graph) files PCs or a cluster System<br>DDS: Dynamic Deployment System<br>DDS – The Dynamic Deployment<br>DDS – The Dynamic Desired tasks and the DDS: Dynamic Device<br>Andrey Lebedev (Poster 407)<br>Andrey Lebedev (Poster das

Users are provided with a WEB GUI to create topology (Can be created manually as well).

<http://dds.gsi.de/>

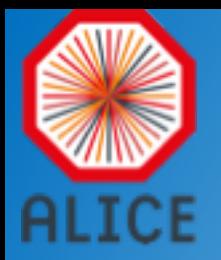

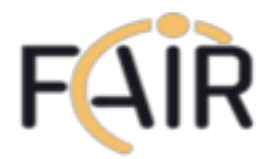

#### ALFA in practice

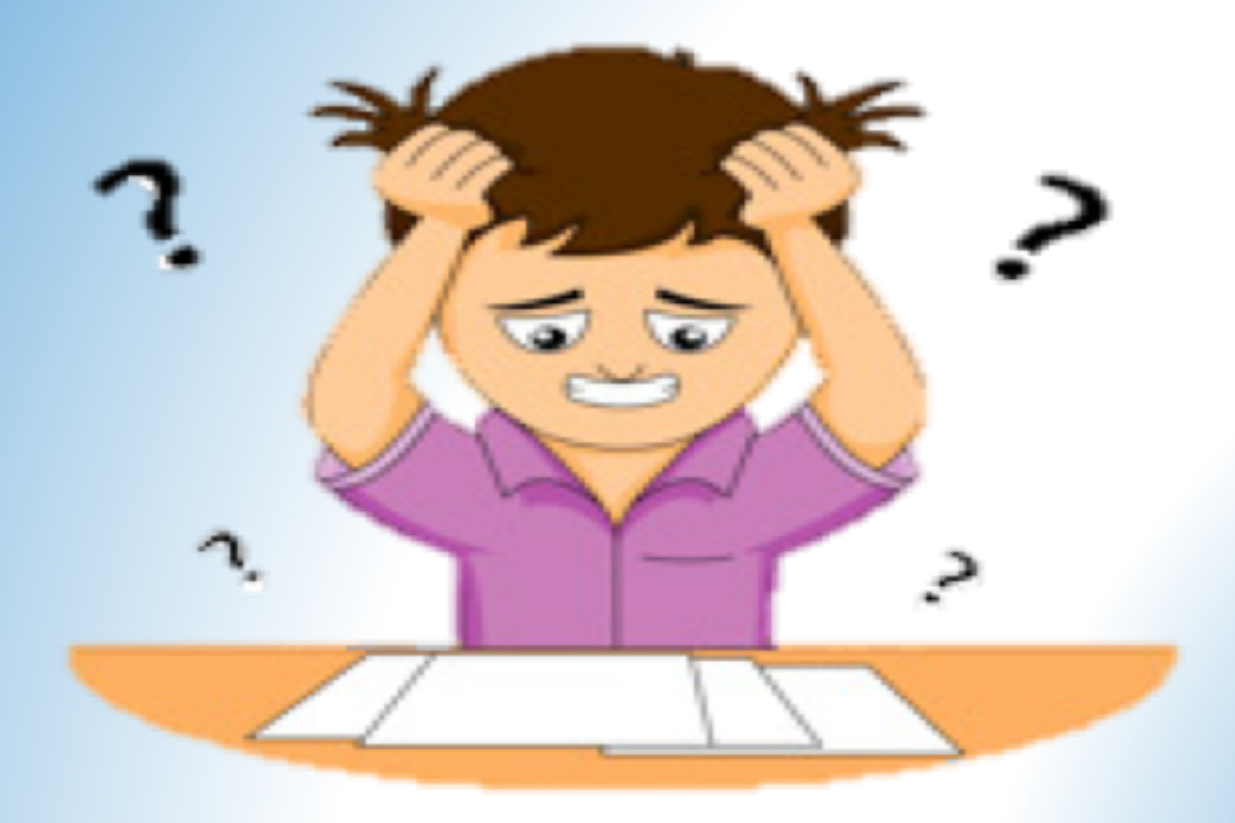

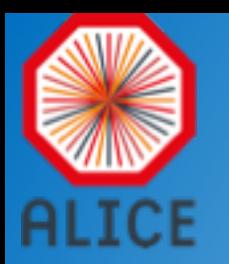

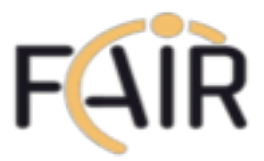

#### ALFA can be easily used, adapted and extended even by typical HEP programmers.

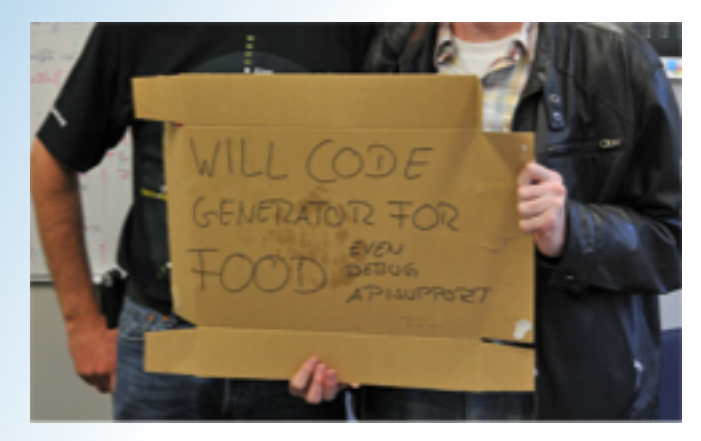

ALICE Data Processing Layer (DPL): Bring the ALFA Transport (FairMQ) with the ALICE O2 Data Model to provide ALICE specific, data flow oriented, API to the user.

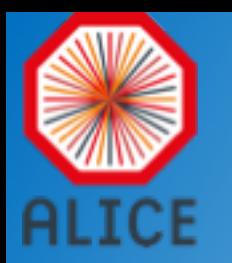

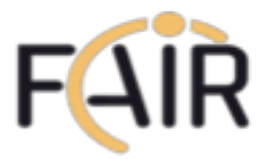

#### ALFA can be easily used, adapted and extended even by typical HEP programmers.

Evolution of the ALICE Software 11974:30)<br>Evolution of the ALICE Software 11974:30)<br>Giulio Eulisse (T5, Tuesday ,14:15 - 14:30) Bring the ALFA Transport (FairMQ) with the ALICE O2 Data Model to provide ALICE specific, data flow oriented, API to the user. Evolution of the ALICE Software Framework for LHC Run 3

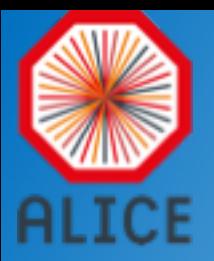

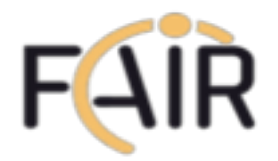

#### Online Reconstruction

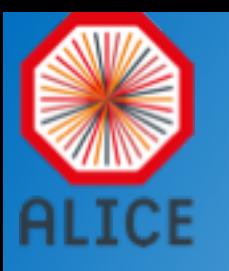

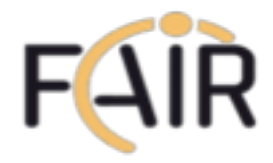

#### FLP collection (Readout)

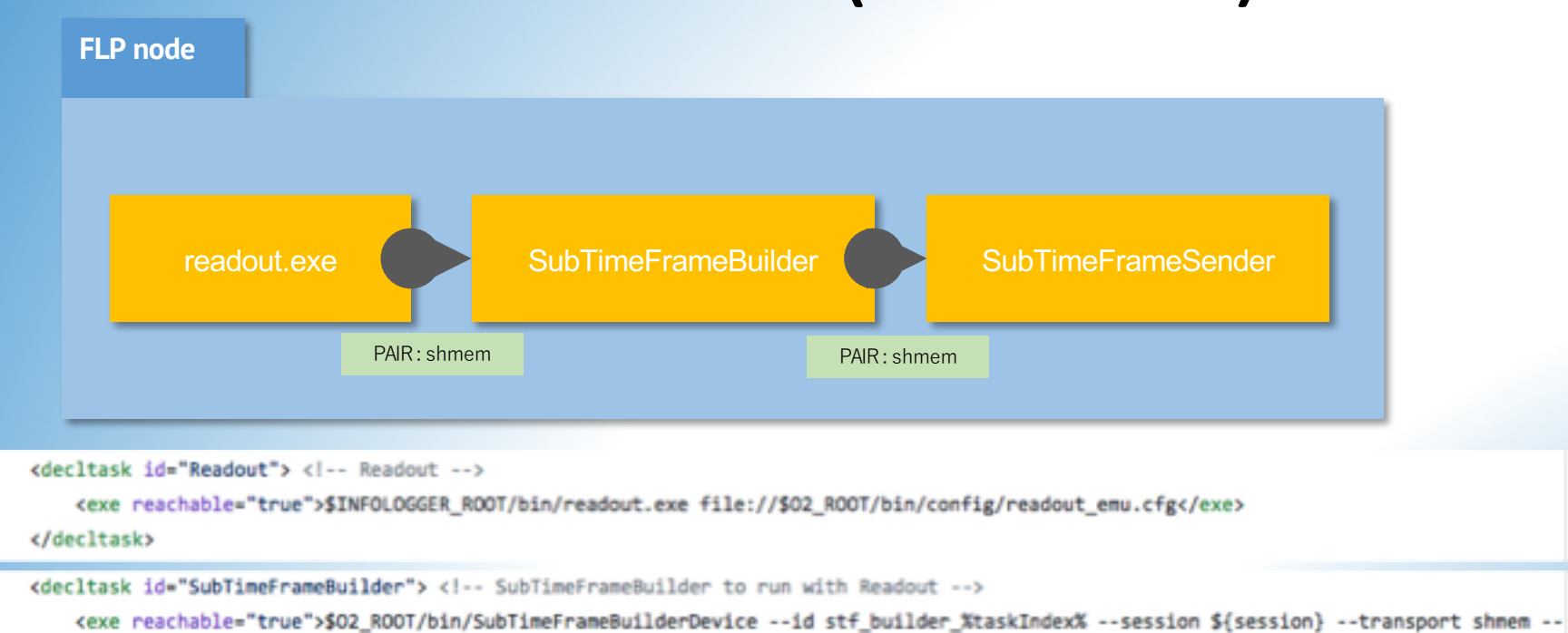

- <properties>
	- cid access="read">builder-stf-channelc/id>
- </properties> 24
- </decltask> 25

16 17

18

28 21

22

23

43

45

46

- <decltask id="SubTimeFrameSender"> 42
	- <exe reachable="true">\$02\_ROOT/bin/SubTimeFrameSenderDevice --id stf\_sender\_%taskIndex% --session \${session} --transport shmem --sh
- 44 <properties>
	- <id access="write">builder-stf-channel</id>
	- <id access="write">sender-stf-channel</id>
- </properties> 47
- 48 </decltask>

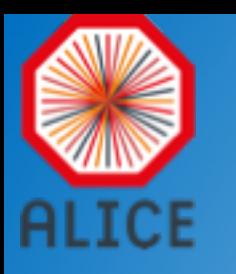

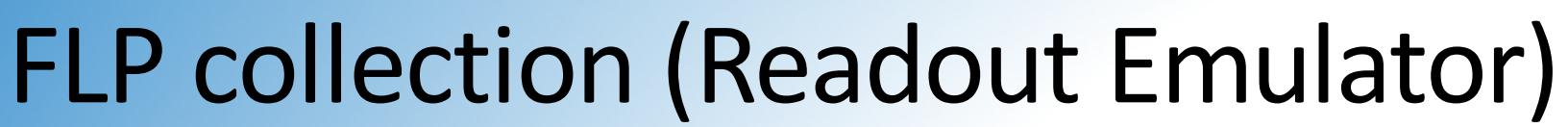

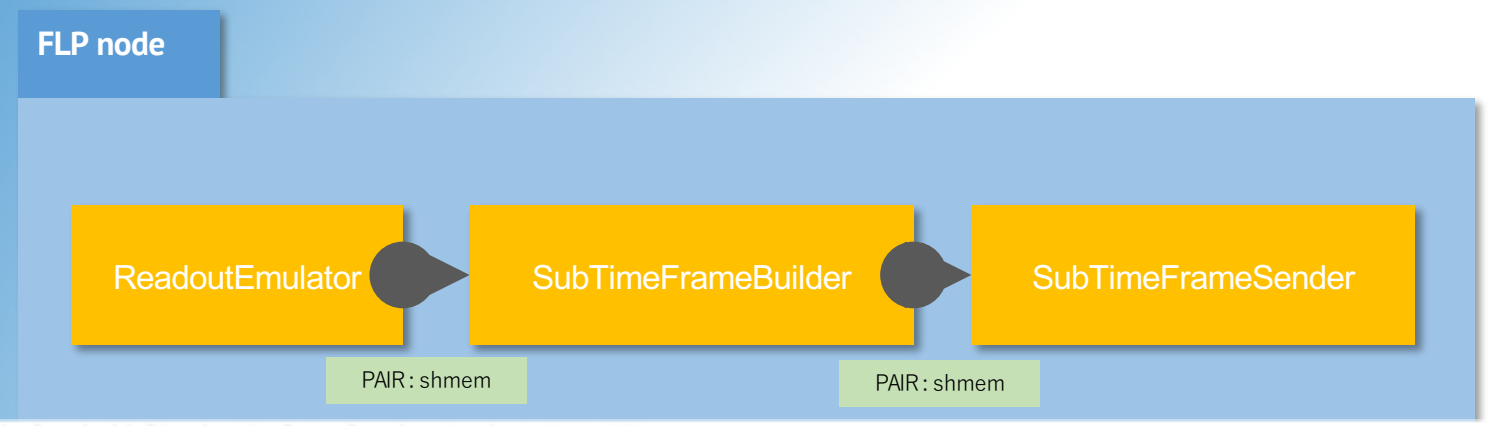

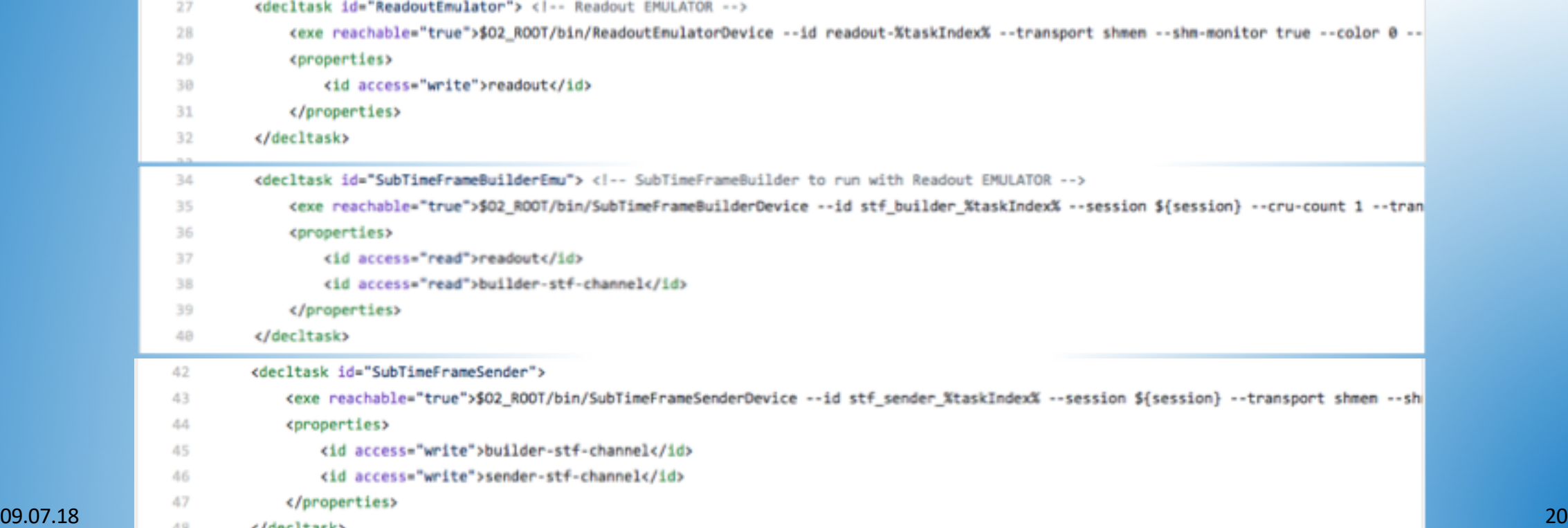

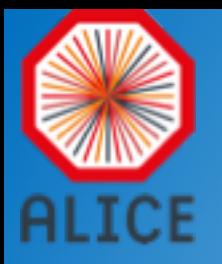

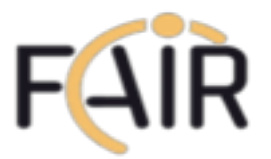

#### EPN Collection

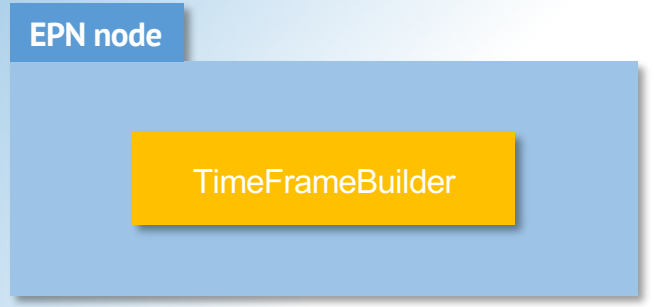

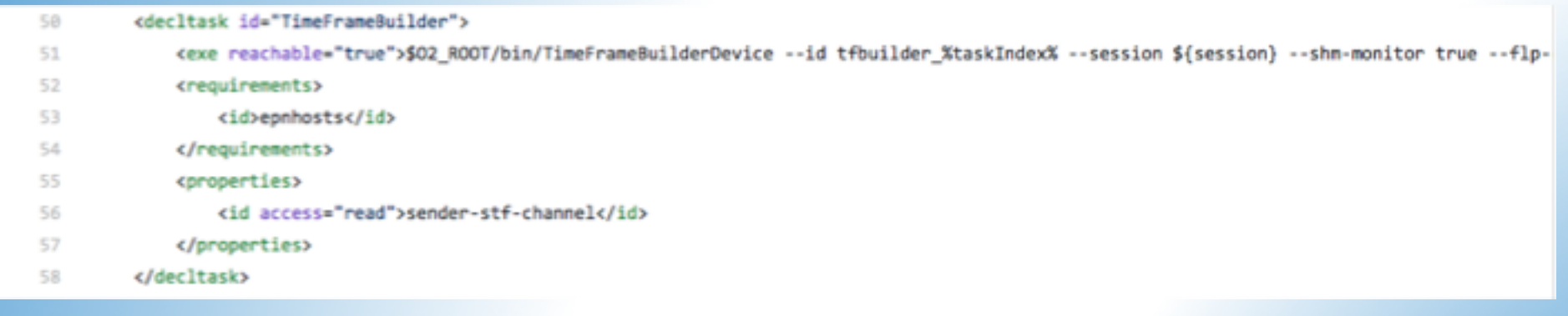

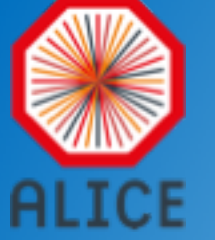

#### The O2 Prototype

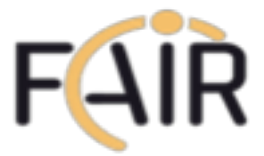

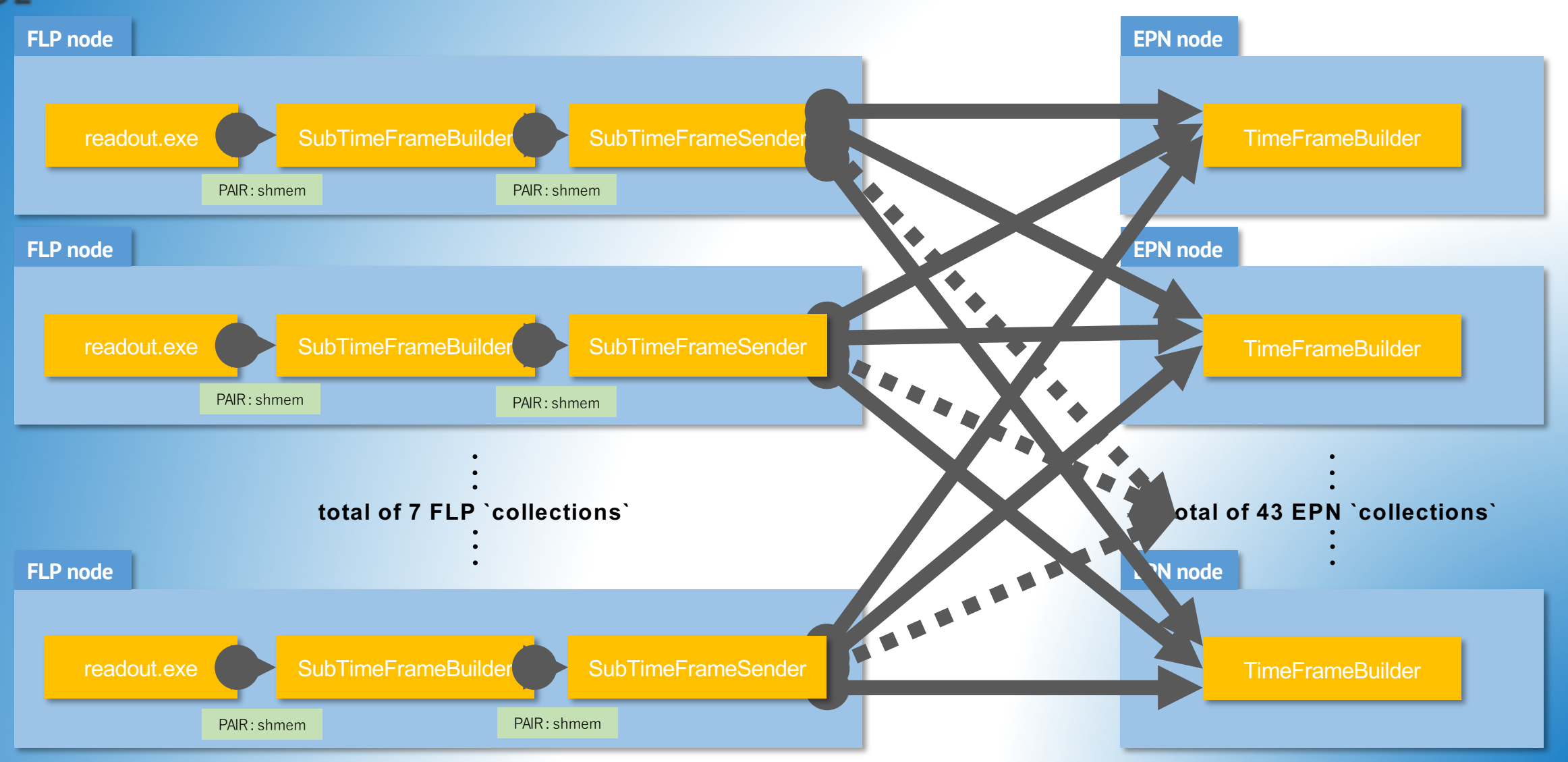

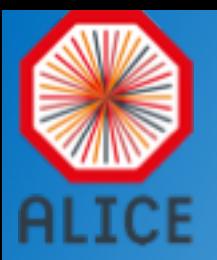

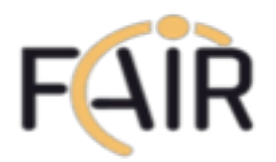

#### ALFA/FairMQ in Simulation

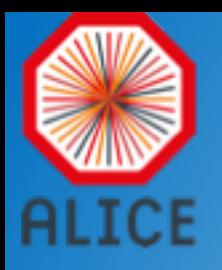

#### Simulation in MQ

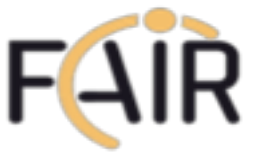

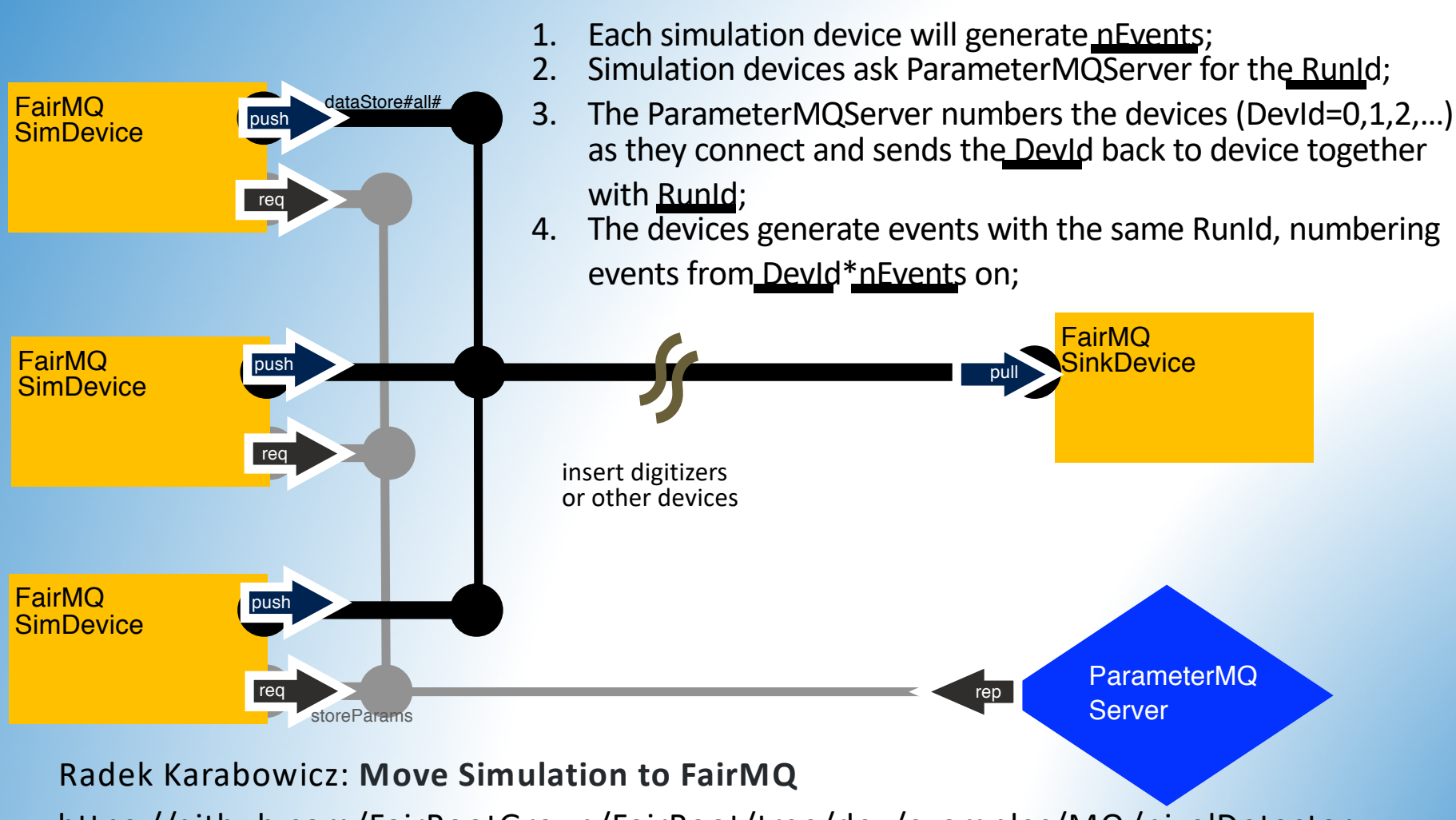

https://github.com/FairRootGroup/FairRoot/tree/dev/examples/MQ /pixelDetector

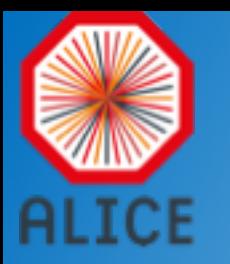

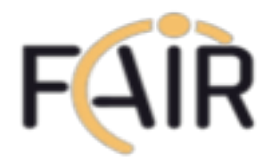

## FairMQ-based parallel simulation

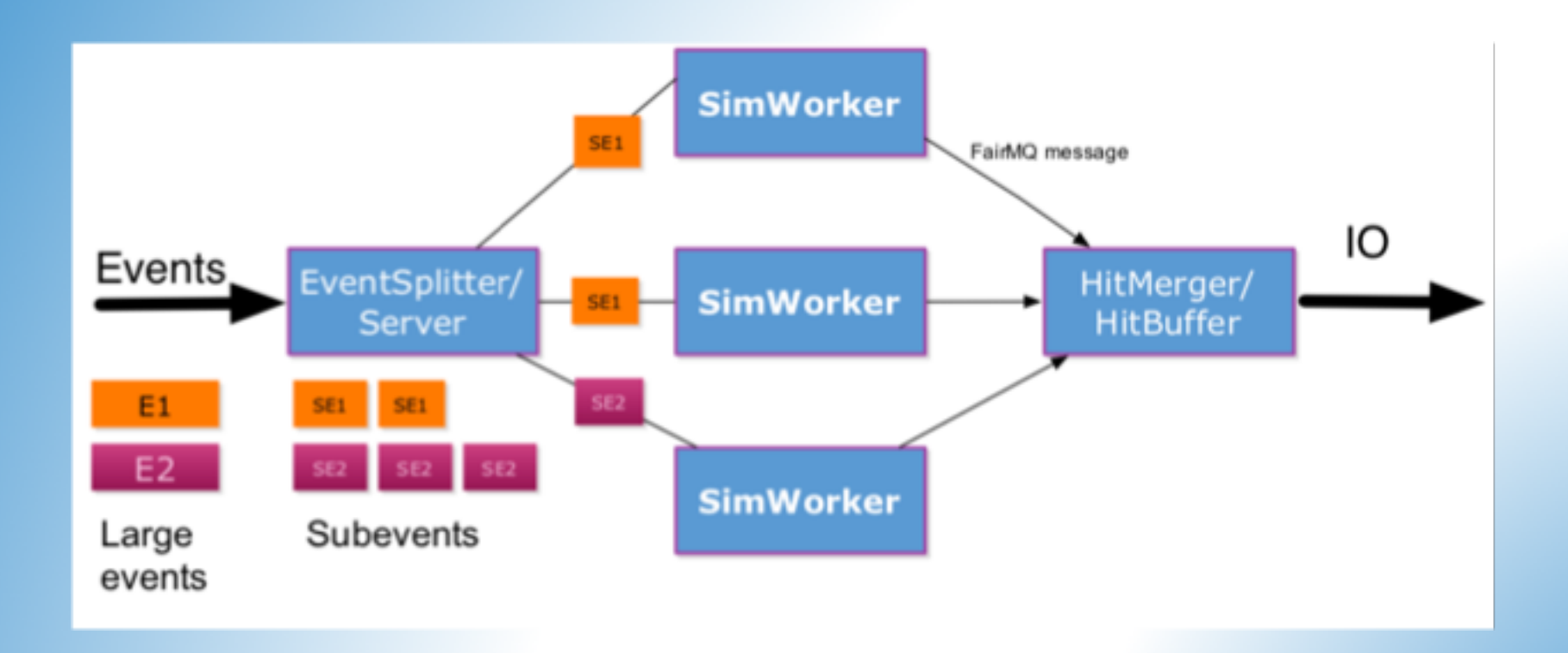

Sandro Wenzel

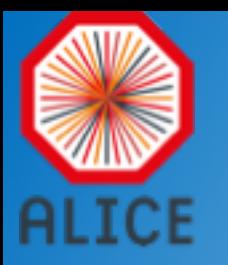

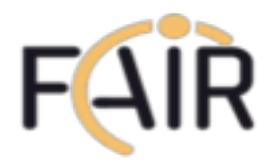

### FairMQ-based parallel simulation

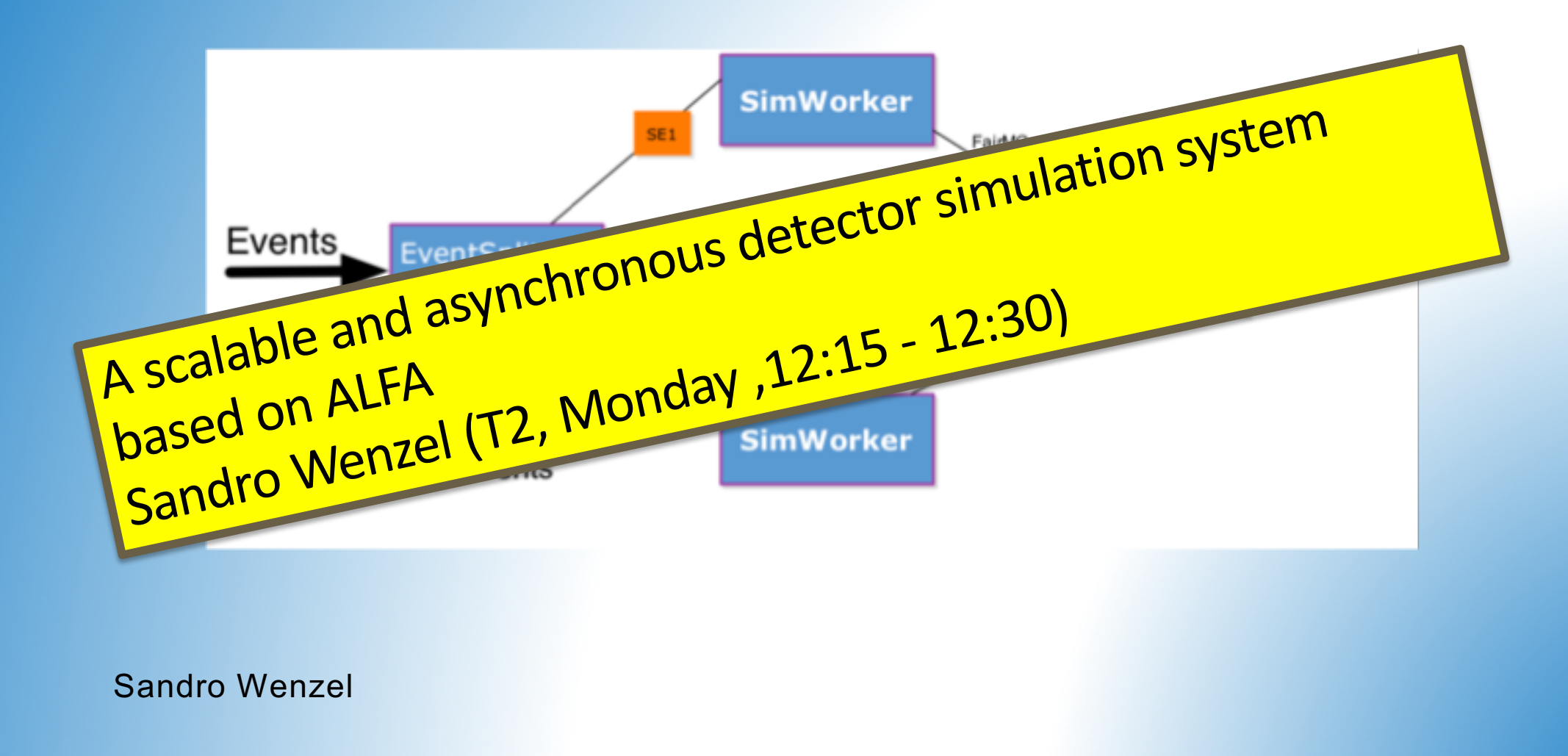

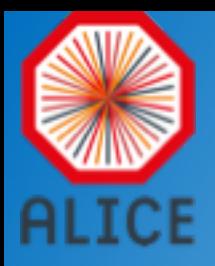

## Summary

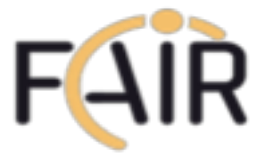

• ALFA allows developers to write their specific code in whatever language they choose as long as that language can send and receive data through message queues.

• ALFA provides an environment to write message passing processes, abstracting away many of the implementation details

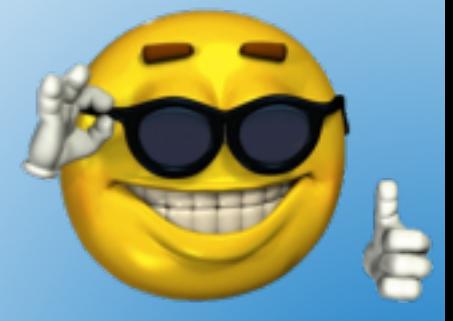

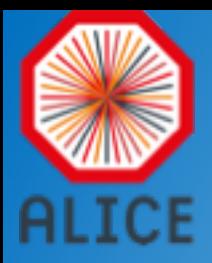

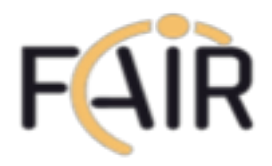

#### Summary, contd.

- Provides utilities to deploy topologies (via DDS) to computing clusters, online clusters as well as on a laptop
- Provides a message based Interface to access condition data (Parameter Manager)
- Has a plugin based system for configuration and control of user processes

#### https://github.com/FairRootGroup

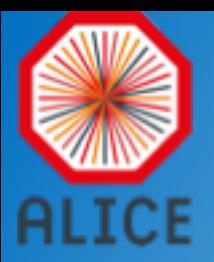

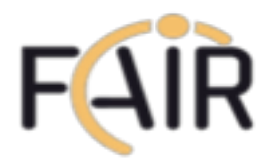

#### Backup

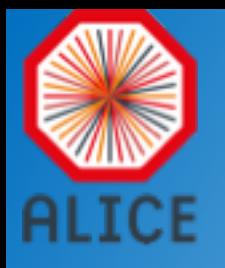

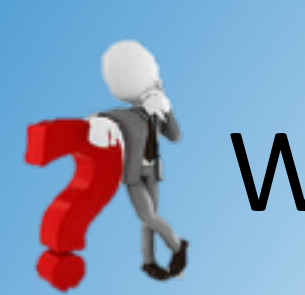

## What about FairRoot?

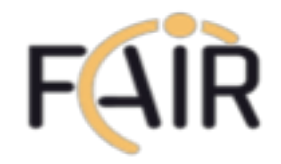

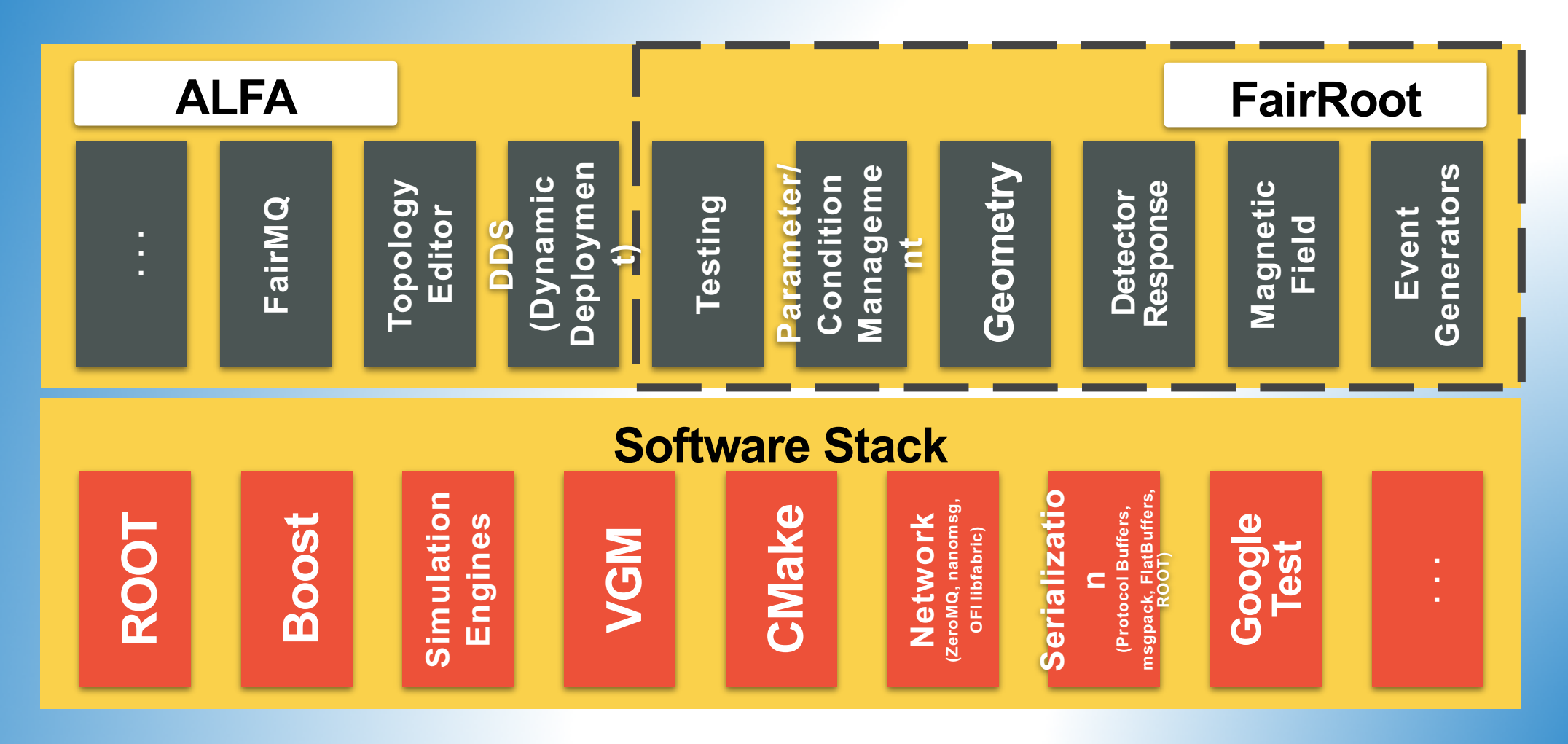

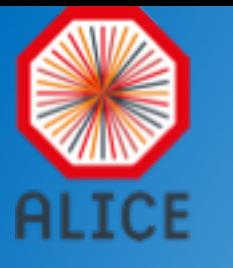

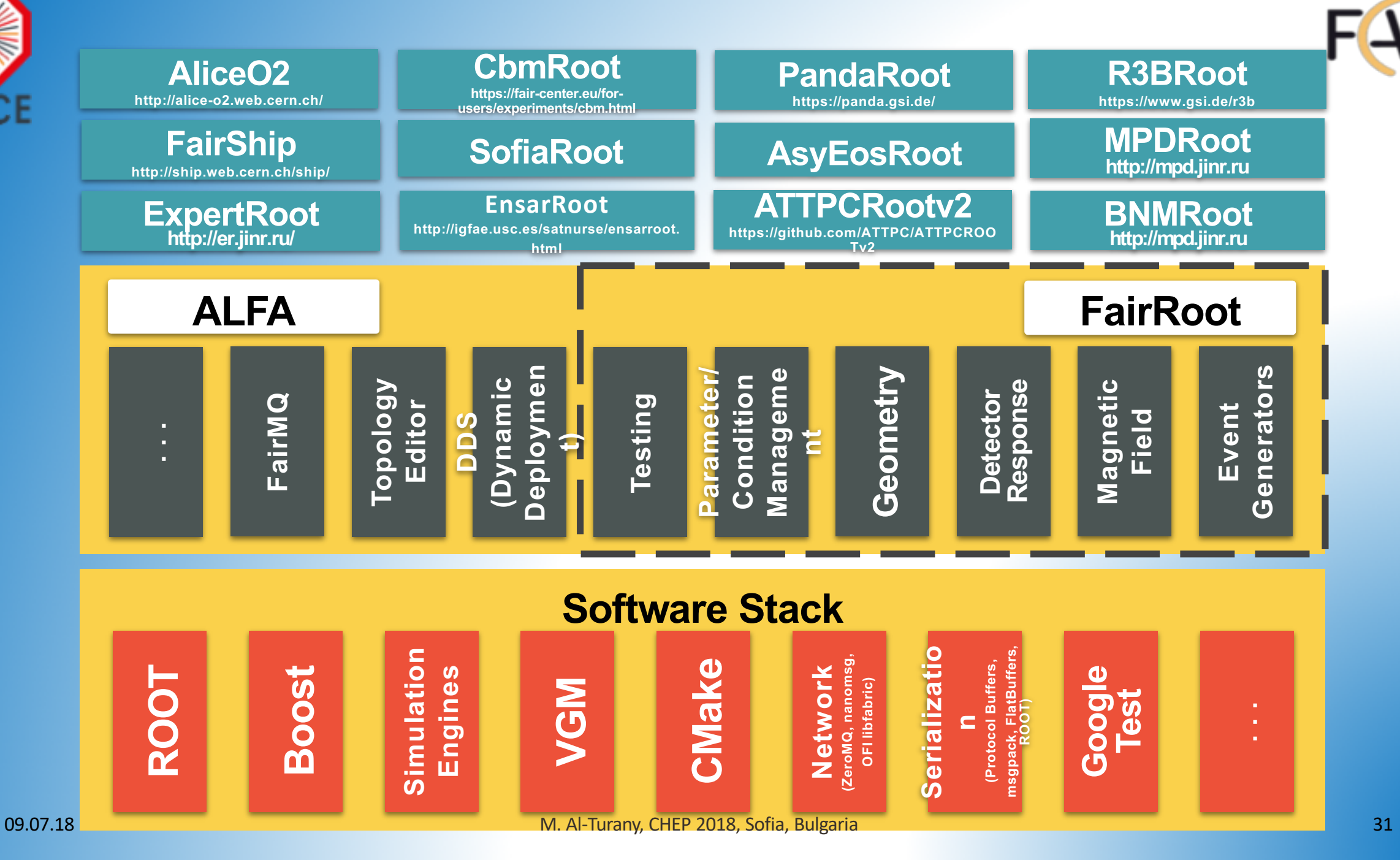